# NCRU Partner Training ...powerful things come in small packages...

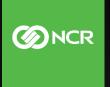

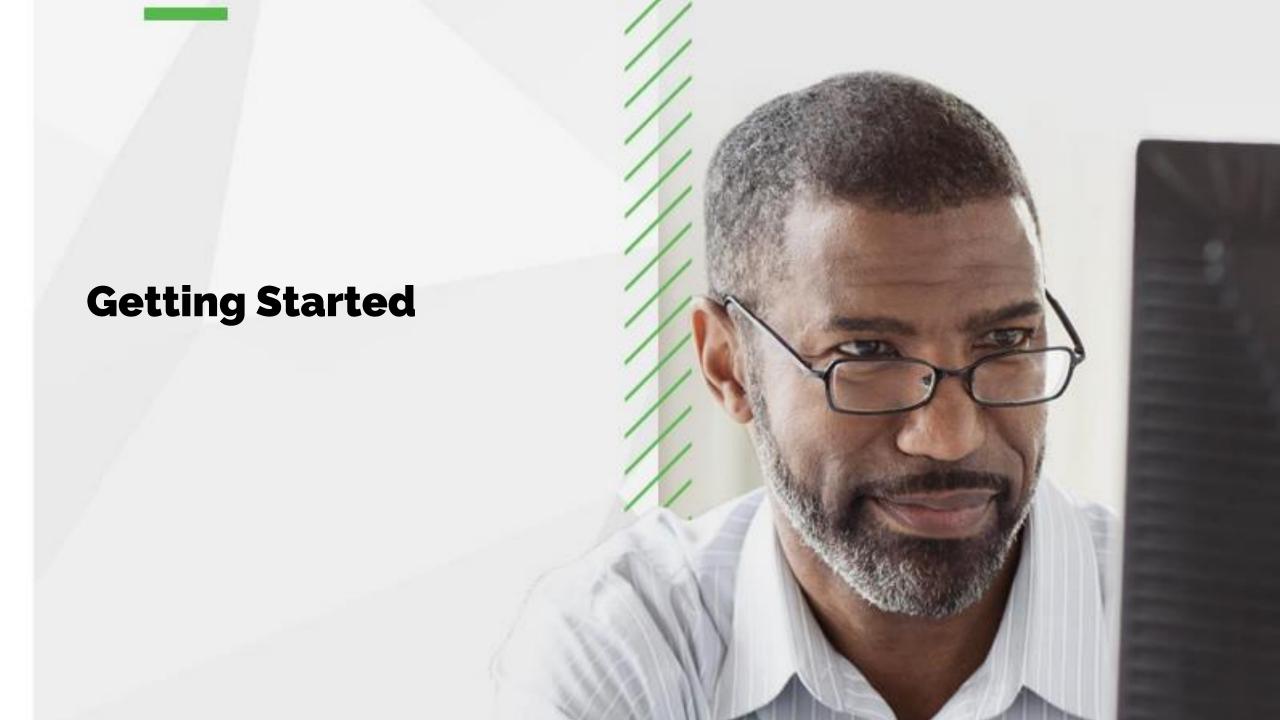

# 1. Access myNCR Dashboard

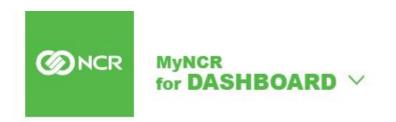

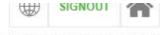

Last logged in Thursday May 07, 2020 08:07

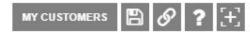

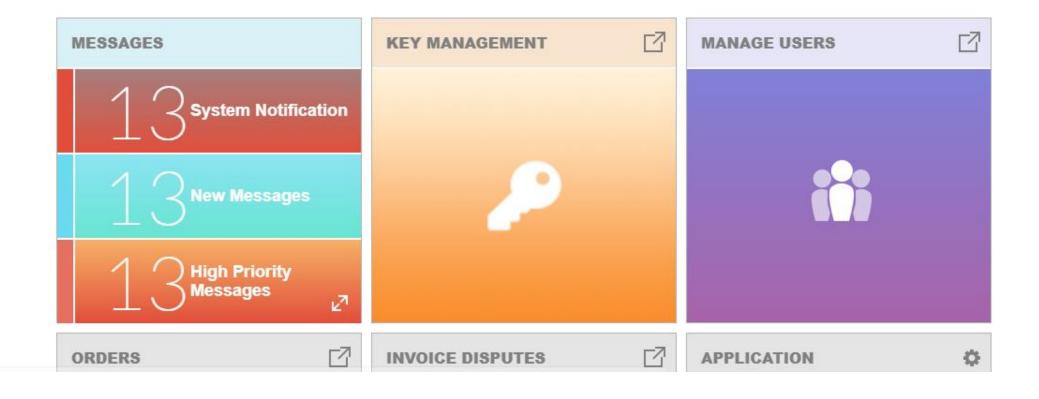

### 2. Scroll browser until applications database is visible and click "Add/Request More"

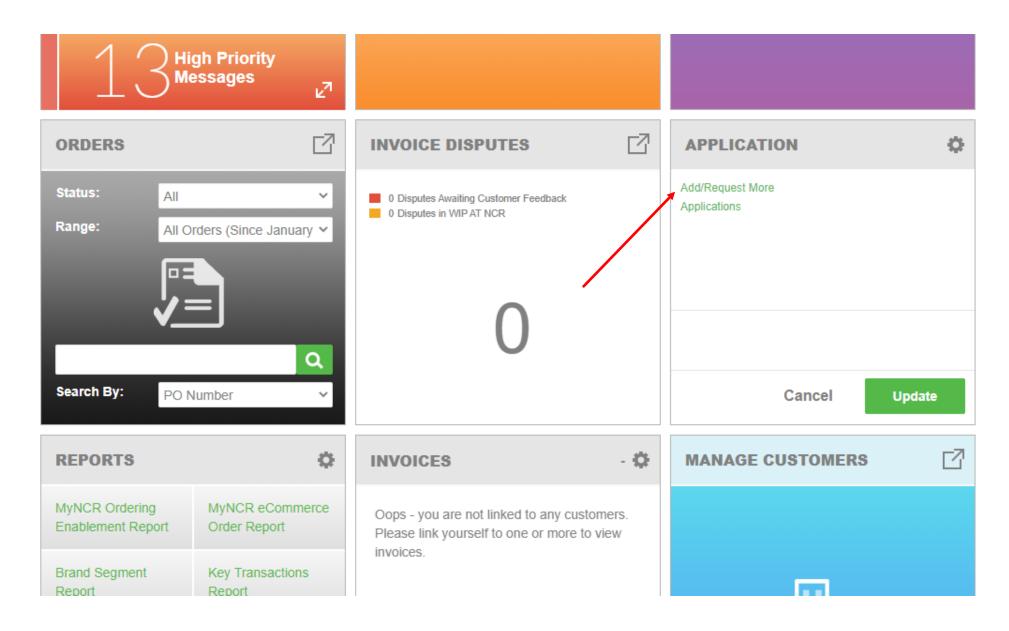

# 3. Search for NCRU application

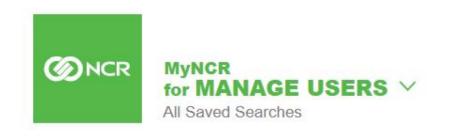

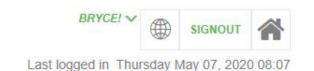

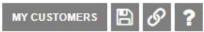

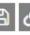

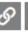

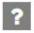

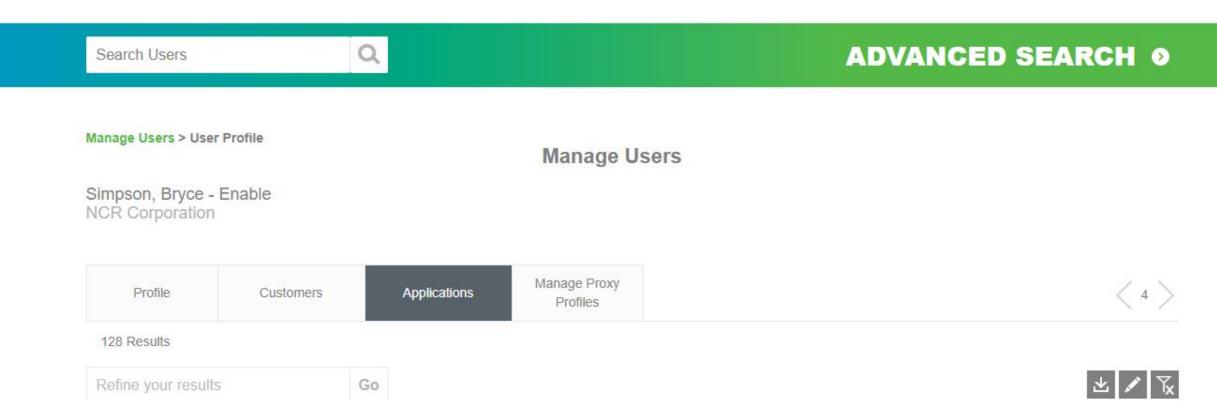

# 4. Add application to dashboard

| * |   | Hardware Kit Instruction<br>Documents | Download site for Retail and Financial hardware kit instruction documents                                                                                                    | Add App        |          |
|---|---|---------------------------------------|----------------------------------------------------------------------------------------------------|----------------|----------|
|   |   | IMPortal                              | Allows the customer to see their equipments performance on a map                                                                                                    | Add App        |          |
|   |   | Quasar Reports                        | Application provides information on ATMS and Kits. Details original ATM features and configurations as shipped from the plant.                                                                         | Add App        | <b>»</b> |
|   |   | NCR CQM                               | Customers can play callcenter calls that are tagged as theirs.                                                                                                    | Add App        |          |
|   |   | NCR eOrder                            | This is used to place Orders for Hospitality products and services specific to channel customers. Direct customers access this to view their orders and invoices placed through DOES(NOL)              | Add App        |          |
|   |   | OptiNet - English                     | Optinet for Banque Nationale du Canada (BNC) - English version                                                                                                    | Add App        |          |
|   | × | NCR University                        | NCR University provides learning services in the form of online learning launch/completion, instructor led training registration/completion and tracking of transcript histories for all users         | Add App        |          |
|   |   | PDS Fee - APAC                        | An application for Asia Pacific channel partners to view the current PDS fees applicable to them in SharePoint.                                                                                        | Add App        |          |
|   |   | OptiNet - Français                    | Optinet for Banque Nationale du Canada (BNC) - French version                                                                                                    | Add App        |          |
|   |   | PDS Fee - North America               | An application for North America channel partners to view the current PDS fees applicable to them in SharePoint.                                                                                       | Add App        |          |
|   |   | PDS Fee - Middle East                 | An application for Middle East channel partners to view the current PDS fees applicable to them in SharePoint.                                                                                         | Add App        |          |
|   |   | RBC Optinet French                    | This is an automated branch cash ordering system, that shows each branch their vault and ATM needs. OptiNet allows branch users to review, accept, or override cash order recommendations by OptiCash. | Request Access |          |
|   |   | NCR iSupplier                         | iSupplier Portal is used by external suppliers to receive and acknowledge NCR Purchase Orders, create Advance Shipment Notices, submit Invoices and review Payment status.                             | Add App        |          |

# 5. Access NCR University and begin learning!

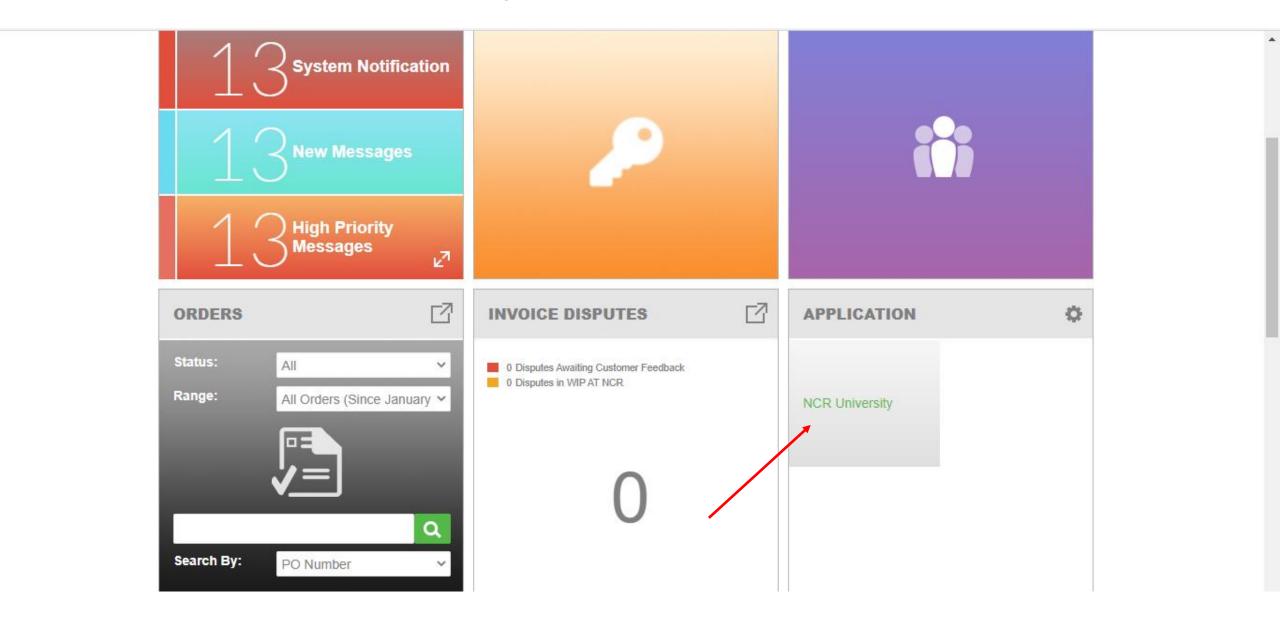

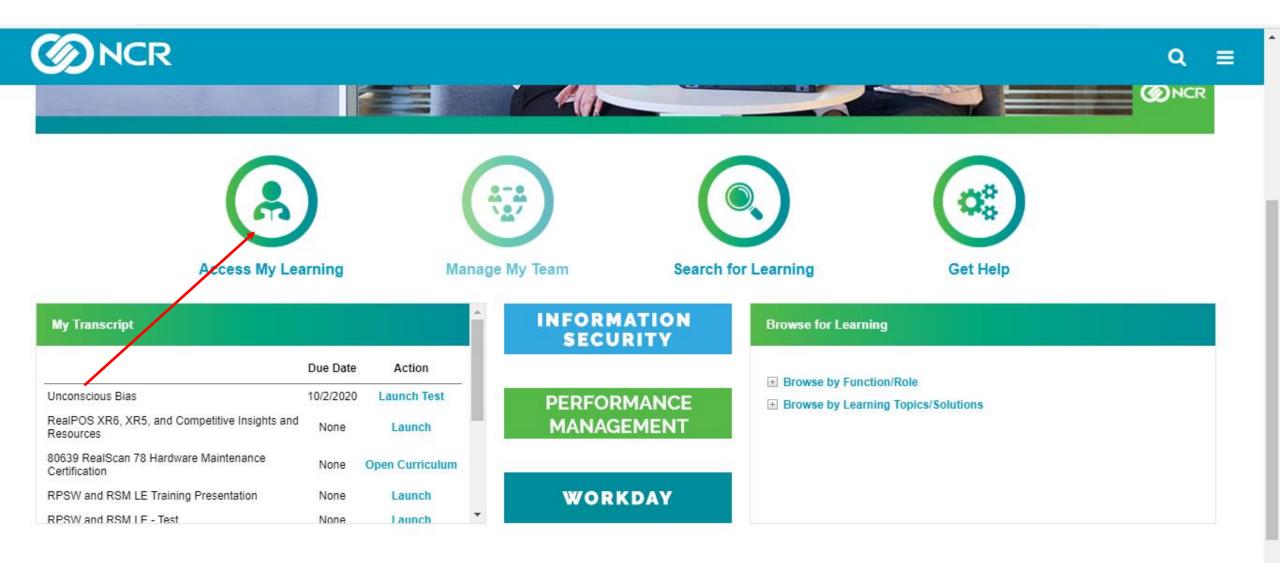

# **Keep Track of Your Lessons**

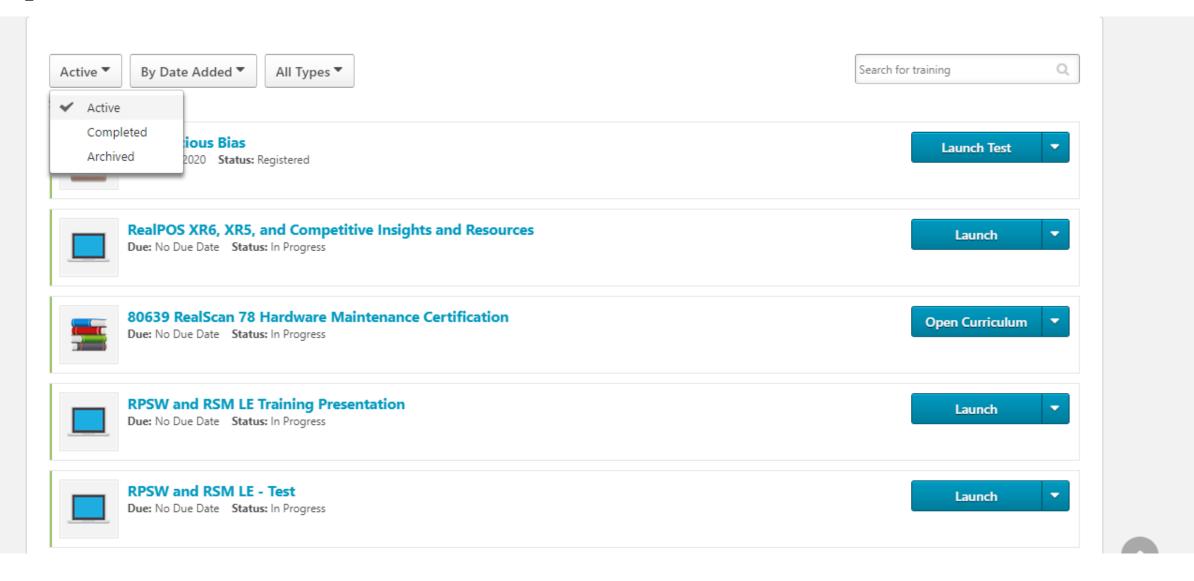

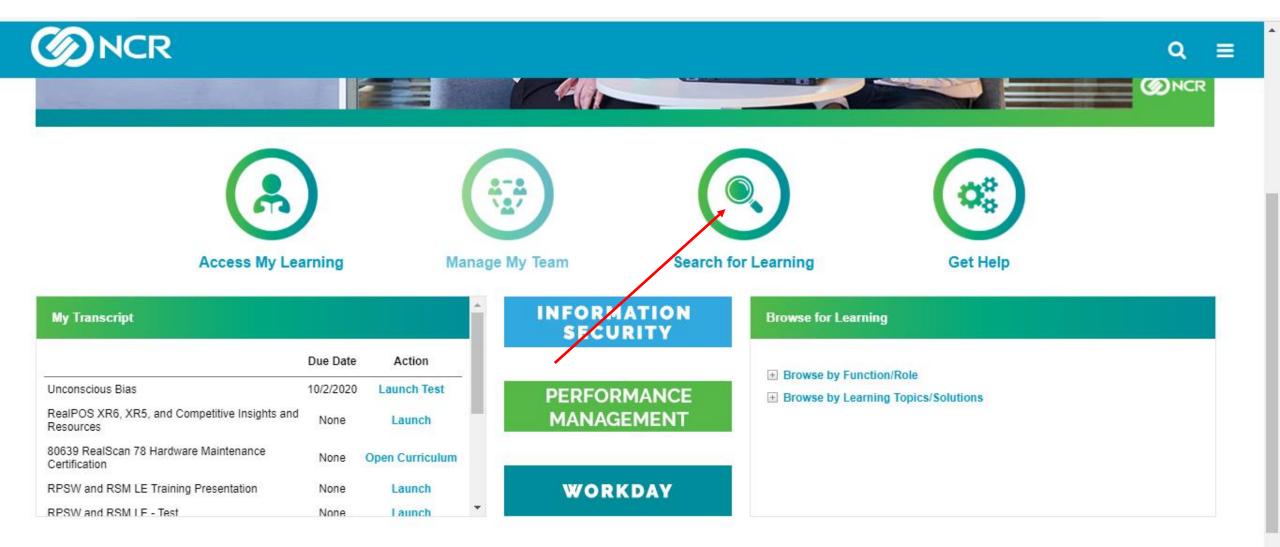

# **Search For Learning**

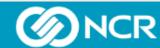

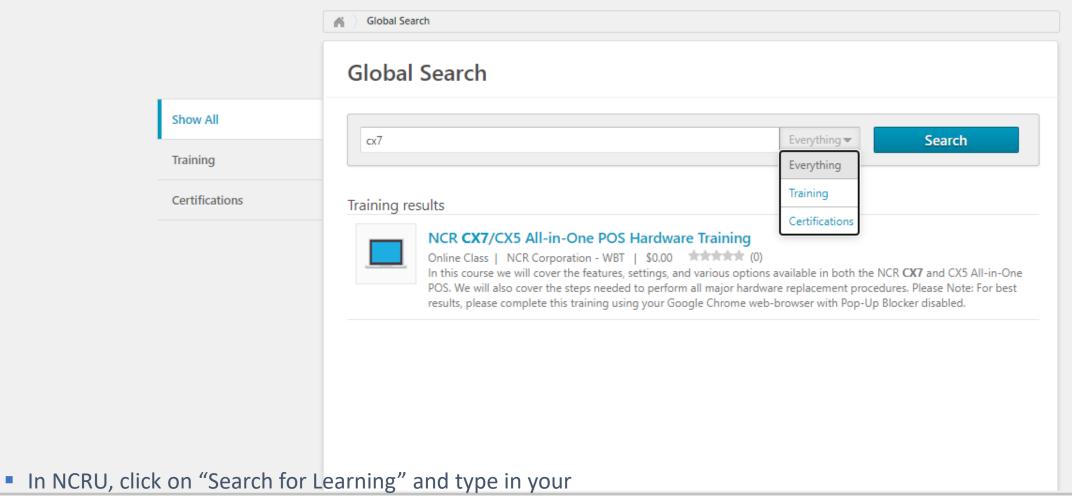

course number

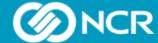

Q

ONLINE CLASS

### NCR CX7/CX5 All-in-One POS Hardware Training

Last Updated 07/21/2020 Duration 45 minutes

### Details

In this course we will cover the features, settings, and various options available in both the NCR CX7 and CX5 All-in-One POS. We will also cover the steps needed to perform all major hardware replacement procedures. Please Note: For best results, please complete this training using your Google Chrome web-browser with Pop-Up Blocker disabled.

Provider NCR Corporation - WBT

Version 1.0

Available Language(s) English (US)

Course Number 85024

Course Owner John Berry, Dean Sayer

Owner Organization Services Learning

Created On 7/16/2020

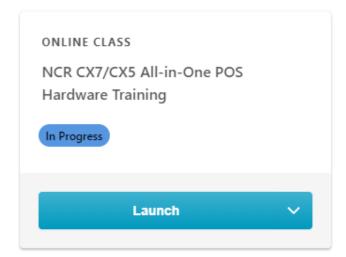

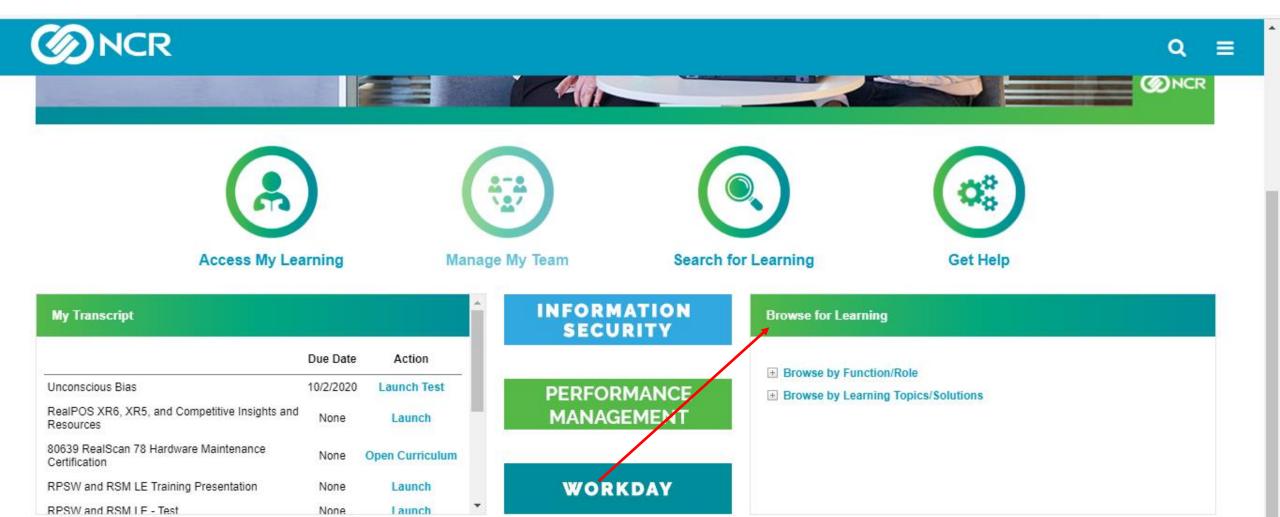

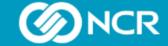

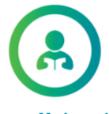

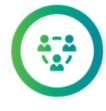

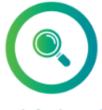

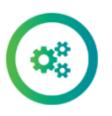

Access My Learning

Manage My Team

Search for Learning

Get Help

| RealPOS XR6, XR5, and Competitive Insights and Resources | None | Launch          |
|----------------------------------------------------------|------|-----------------|
| 80639 RealScan 78 Hardware Maintenance<br>Certification  | None | Open Curriculum |
| RPSW and RSM LE Training Presentation                    | None | Launch          |
| RPSW and RSM LE - Test                                   | None | Launch          |
| 80638 RealScan 74 Hardware Maintenance<br>Certification  | None | Open Curriculum |
| Overview of the RealPOS XR8 POS Terminal                 | None | Launch          |
| SKO 2020 FastStart Retail Sales NAMER                    | None | Open Curriculum |

## INFORMATION SECURITY

PERFORMANCE MANAGEMENT

WORKDAY

| _ |                                     | - |
|---|-------------------------------------|---|
|   | Browse for Learning                 |   |
|   |                                     | 4 |
|   |                                     |   |
|   | ■ Browse by Function/Role           |   |
|   |                                     |   |
|   | Global Operations     ■             |   |
| _ |                                     |   |
|   | ± ITS                               |   |
|   | <b>★ Services</b>                   |   |
|   | Browse by Learning Topics/Solutions | - |

# Hardware Appendix - Certification Guide May 2020

| Role  | Requirements                                                                                                    | Ce   |
|-------|----------------------------------------------------------------------------------------------------|------|
| Sales | NCRU 91000 Series:  32352 RPSW and RSM LE Training Presentation  82112 XR4 Overview  81558 XR5 Overview  81627 XR6 Sales Training Video  81182 XR6/XR5 Competitive Insights & Resources XR7Plus  CX5  CX7  81385 Overview of the NCR XR8 POS Terminal  81094 NCR XR8 training  80271 NCR Printer Family Presentation  80558 RealScan Family Update Presentation  82109 NCR POS – Display Family  82110 NCR POS –7199 Thermal Receipt Printer | Misa |
|       | 82069 Overview of NCR's Bi-Optic Imaging Scanner portfolio                                                                                                    |      |

Certifications

Minimum 2 Certified sales

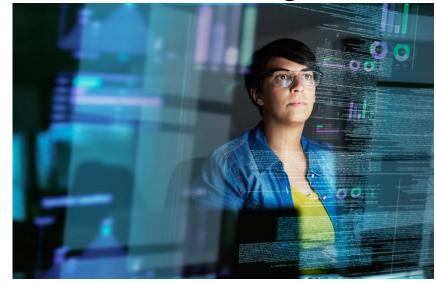

- Courses are readily available based on solution accessibility for Partner.
- Courses are divided into either sales or technical training
- Certification requirements vary based on Partner need
- Course numbers are provided for simple navigation

# Hardware Appendix - Certification Guide May 2020

| Role      | Requirements                                                                                                    | Certifications                |
|-----------|----------------------------------------------------------------------------------------------------|-------------------------------|
| Technical | 80638 RealScan 74<br>80639 RealScan 78<br>80640 RealScan 84                                                                                                | Minimum 2 Certified technical |
| Technical | 82786 NCR XR3 (7613) and XR4 (7602) Service Training 81558 XR5 57260 XR6 80313 XR7 and XR7 Plus 82205 XR8 7879: CURR159 (RealScan 79) CX5 CX7 Cash drwaers | Minimum 2 Certified technical |
| Technical | Servers Tablets Optic Pump Controllers Kitchen controllers Orderman                                                                                        | Minimum 2 Certified technical |

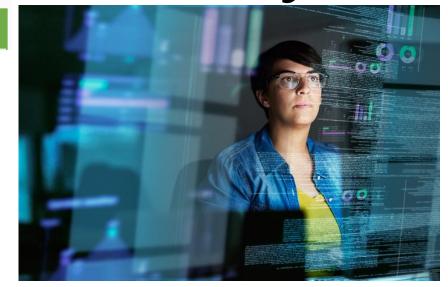

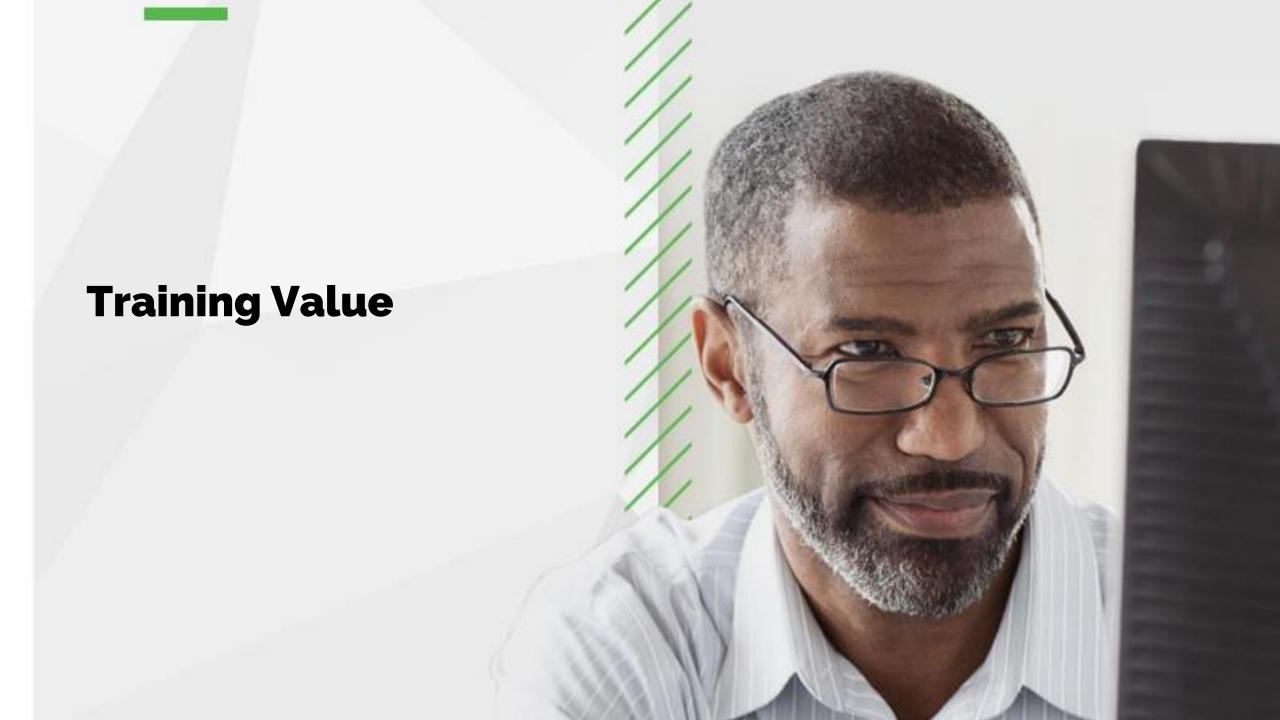

# **Training Value**

- NCR has hundreds of courses available to partners on sales, software and services across NCR's solutions that can be found on NCR University.
- Courses are available in a variety of formats: live classroom training and web-based courses.
- Each partner company will only get access to training courses that apply to the NCR solutions they have been contractually authorized by NCR to sell and service.

# **Contact Help Desk**

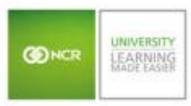

Frequently Asked Questions

### Contact Numbers

To obtain support from United States, call 937-449-4357

To obtain IT support from a particular country, call the help desk number listed below:

| C               | ountry/Site         | Contact Number                                                  | Local Language Cover |
|-----------------|---------------------|-----------------------------------------------------------------|----------------------|
| United States 8 | k Canada            | 937-449-4357                                                    |                      |
| CLA region      |                     | +1-937-449-4440                                                 |                      |
| EMEA region     | France              | +1-937-449-4430                                                 | 09:00 - 17:00 CET    |
| EMEA region     | All Other Countries | +1-937-449-4440                                                 |                      |
|                 | Japan               | +81-45-945-3006                                                 | 8:45 AM - 6:00 PM    |
|                 | India               | +91-22-6195-4222                                                |                      |
| APJ region      | China & Taiwan      | Business Hours :+8610-582-62008<br>After Hours :+1-937-449-4431 | 8:30 AM - 5:00 PM    |
|                 | All other countries | +1-937-449-4440                                                 |                      |

# THANK YOU

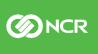